## **IPv6 Google Apps Page**

If you have IPv6 connectivity, you can visit my IPv6 page at<http://ipv6.lahoud.fr>.

For information, Google provides IPv4-only and IPv6-only targets, for special-purpose applications that require a specific protocol version. The available CNAME targets are:

ghs.google.com: Automatic (default) ghs4.google.com: IPv4 only ghs6.google.com: IPv6 only => configuration for ipv6.lahoud.fr ghs46.google.com: IPv4 and IPv6

Here is for example an extract of my DNS zone file:

www 10800 IN CNAME ghs.google.com. samer 10800 IN CNAME ghs.google.com. ipv6 10800 IN CNAME ghs6.google.com.

You can notice that ipv6.lahoud.fr is bound to gh6.google.com therefore it is only reachable when having IPv6 connectivity.

From: <http://wiki.lahoud.fr/>- **wikiroute**

Permanent link: **[http://wiki.lahoud.fr/doku.php?id=ipv6\\_google\\_apps&rev=1389472164](http://wiki.lahoud.fr/doku.php?id=ipv6_google_apps&rev=1389472164)**

Last update: **2014/01/11 21:29**

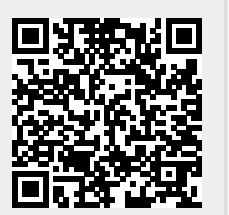